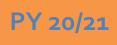

## **Regional LA RISE - Generic Application 6.0**

## Economic and Workforce Development Department Presented by: MIS Unit

## **CalJOBS Home Page**

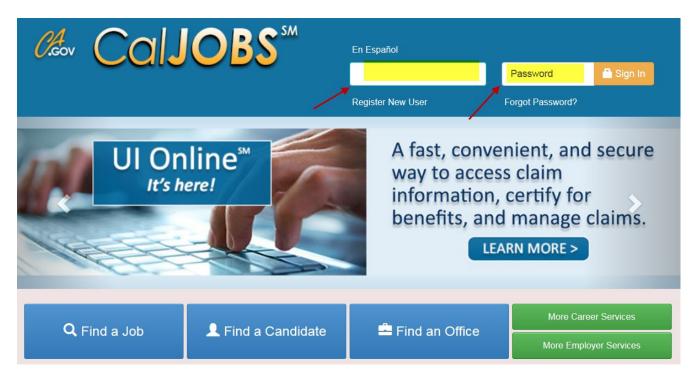

## www.caljobs.ca.gov

# **Portfolio Section**

To create a WIOA application, navigate towards Staff Profiles > Case management Profile > Programs.

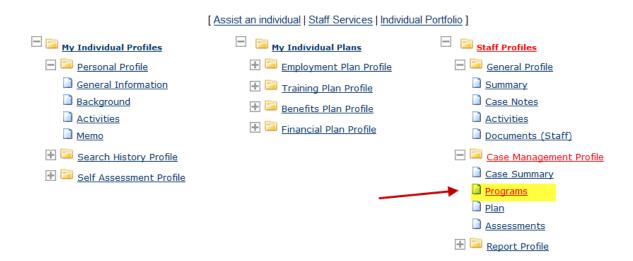

# **Program Page**

| Case Summary                                         | Programs | <u>Plan</u> | Assessments |
|------------------------------------------------------|----------|-------------|-------------|
| Trade Adjustment Assistance (TAA)                    |          |             | Apps: 0     |
| reate Trade Adjustment Assistance (TAA) Application  |          |             |             |
| National Farmworker Jobs Programs (NF                | -JP)     |             | Apps: 0     |
| reate National Farmworker Jobs Program (NFJP) Applic | ation    |             |             |
| Generic Program                                      |          |             | Apps: 0     |
| reate Generic Application                            |          |             |             |

Activity Status: 🖸 = Open, 🔄 = Closed, 🛐 = System Closed, 🕎 = Voided

[ 🚔 <u>Print All</u> ]

#### **Step 1 of 4.** Enter your information below. When you are finished click the *Next*>> button.

Application

Staff

Contact

ſ

Start

| Indicates required fields.   For help click the information icon next to each section.   Currently Participating In   Year Name:   Application Date: 05/02/2012   Memory and the information   Year Name:   GUOSEPH   Year Name:   GUOSEPH   Year Name:   GUOSEPH   Year Name:   GUOSEPH   Year Name:   GUOSEPH   Year Name:   GUOSEPH   Year Name:   GUOSEPH   Year Name:   GUOSEPH   Year Name:   GUOSEPH   Year Name:   Out Application Date:   Year Name:   Out App Click Name:   Out Application Date:   City of Los Angeles*   Year Name:   Out Application:   Out Application: </th <th></th> <th>Page</th> <th>Information</th> <th>Questions</th> <th>Information</th>                                                                                                    |   | Page                               | Information                  | Questions          | Information                            |
|----------------------------------------------------------------------------------------------------|---|------------------------------------|------------------------------|--------------------|----------------------------------------|
| Currently participation betworking program:     Wagner Ryser:   Application Date: 05/02/2012   Participation Date: 05/02/2012   Operations and Operation Date: 05/02/2012                                                                                                    |   | <ul> <li>Indicates requ</li> </ul> | uired fields.                | For help click the | information icon next to each section. |
| Currently participation betworking program:     Wagner Ryser:   Application Date: 05/02/2012   Participation Date: 05/02/2012   Operations and Operation Date: 05/02/2012                                                                                                    | ( | Currently P                        | Participating In             |                    |                                        |
| Weiner Fayer: Application Date: 05/02/2012   Participation Date: 05/02/2012   Perticipation Date: 05/02/2012   Participation Date: 05/02/2012   Participation Date: 05/02/2012   Perticipation Date: 05/02/2012   Bendit for delayong dVD   Date: 05/02/2012                                                                                                    |   | -                                  |                              |                    | i                                      |
| Workfores inversition and Application Date: 05/02/2012   Application Date: 05/02/2012   Participation Date: 05/02/2012   Usersame: GUOSEPH   Usersame: GUOSEPH   User To: 7081   Sendit Varia Beginning (RB)   Date:   Sendit Varia Beginning (RB)   Date:   Sendit Varia Beginning (RB)   Date:   Sendit Varia Beginning (RB)   Date:   Sendit Varia Beginning (RB)   Date:   Sendit Varia Beginning (RB)   Date:   Sendit Varia Beginning (RB)   Date:   Sendit Varia Beginning (RB)   Date:   Sendit Varia Beginning (RB)   Date:   Sendit Varia Beginning (RB)   Date:   Sendit Varia Beginning (RB)   Date:   Sendit Varia Beginning (RB)   Sendit Varia Beginning (RB)   Application Date:   Dude, Army   Application Date:   City of Los Angeles   Varia Begin Varia   Outo Los Galis   Dougous Wilshine: Metro: Worksource Center   Varia Begin Response:   Over Senettion:   Outo Source Event   Nome:   Nome:   Nome:   Sent Senett:   Rapid Response: Event Search   Number:   Number:                                                                                                    |   | Currently participating in         | the following programs:      |                    |                                        |
| Depertunity Art: Application Date: 05/02/2012     Usursame: GUOSEPH   Usursame: GUOSEPH   Usursame: GUOSEPH   Usursame: GUOSEPH   Usursame: GUOSEPH   Usursame: Guosephane   Date: General Information     Participant Name: Dude, Army   Application Date: Imm/ddyyyy) Imicalay.   Date of Eligibility: Imm/ddyyyy) Imicalay.   Office Location: O0308 Wilshire Metro Worksource Center   Vitwa Akegion: Citry of Los Angeles *   Office Location: O0308 Wilshire Metro Worksource Center   Mande a Rapid Response O %s   Prevet Saerch: Rapid Response Event Search   Number: None                                                                                                    |   | Wagner Peyser:                     |                              |                    |                                        |
| uensme GUOSEPH   uento: 7681   buento: 7681   buento: 854   Due Aprication Uento: 854   Due Lat tellete: 854   Due Lat tellete: 854   Due Lat tellete: 954   Due Lat tellete: 954   Due Lat tell                                                                                                    |   |                                    | Application Date. 05/02/2012 |                    |                                        |
| turname:       GUOSEPH         ture 10:       7681         Beerfit Yeer Beginning (078)         Dite:       4554         Dite App Created:         Starf Lut Edites:       4554         Dite Lut Edites:       4554         Dite Lut Edites:       4554         Dite Lut Edites:       4554         Dite Lut Edites:       4554         Dite Lut Edites:       554         Dite Lut Edites:       554         Participant Name:       Dude, Army         Application Date:       (mm/dd/yyyy) © IOday.         Application Date:       (mm/dd/yyyy) © IOday.         WidrArRegion:       City of Los Angeles •         Office Location:       00308 Wilshire Metro Worksource Center •         Materded a Rapid Response Event Search:       Rapid Response Event Search:         Rapid Response Event Search:       Rapid Response Event Search         Rapid Response Event Search:       Lut - (Lut) LA RISE 2.0         Lutar Site (Lut) LA RISE 2.0       LAR - (LAI) LA:RISE         Sa - (SEL) SEL/SASS       Sa - (SEL) SEL/SASS                                                                                                    |   | <u>Identifying</u>                 | Information                  |                    |                                        |
| wer (b:       7631         Beerdit Year Beginning (BYD)         Dist         Staf Created ID:       4554         Dist App Created:         Staf Latitude:       4554         Dist Latitude:       4554         Dist Latitude:       4554         Dist Latitude:       4554         Dist Latitude:       4554         Dist Latitude:       4554         Dist Latitude:       4554         Dist Latitude:       10000, 2000, 2 |   |                                    |                              |                    | i                                      |
| Beenett Year Beginning (BYB)<br>Date:         Set Created ID:       4554         Date App Created:         Saft Last Edited:         Centeral Information         Participant Name:       Dude, Army         Application Date:       (mm/dd/yyyy) IM Today.         Date of Eligibility:       (mm/dd/yyyy) IM Today.         Date of Eligibility:       (mm/dd/yyyy) IM Today.         VMA/Region:       City of Los Angeles •         * Office Location:       00308 Wilshire Metro Worksource Center •         Attended a Rapid Response<br>group orientation?       • Yes<br>• No         Event Search:       Rapid Response Event Search         Rapid Response Event<br>Number:       City of Los Angeles •                                                                                                    |   | Username:                          |                              |                    |                                        |
| Date       4554         Date App Created ID:       4554         Date App Created:       4554         Staff Last Edited:       4554         Date Last Edited:       4554         Date Last Edited:       4554         Participant Name:       Dude, Army         Application Date:                                                                                                    |   |                                    |                              |                    |                                        |
| Det App Created:   Suff Last Edites:   Det Last Edites:                                                                                                    |   |                                    | BYB)                         |                    |                                        |
| Start Lait teiltei:         Die Lait Editei:                                                                                                    |   | Staff Created ID:                  | 4554                         |                    |                                        |
| Dete Lat Edited:                                                                                                    |   | Date App Created:                  |                              |                    |                                        |
| General Information         Participant Name:       Dude, Army         Application Date:       Imm/dd/yyyy) IM Today.         Date of Eligibility:       Imm/dd/yyyy) IM Today.         WIA/Region:       City of Los Angeles *         Office Location:       00308 Wilshire Metro Worksource Center *         Attended a Rapid Response       Yes         Journame       No         Event Search:       Rapid Response Event Search         Rapid Response Event       LAI - (LAI) LA RISE 2.0         LAR - (LAI) LA RISE 2.0       LAR - (LAI) LA:RISE         So S. (SEL) SEL/SASS       Sa S. (SEL) SEL/SASS                                                                                                    |   | Staff Last Edited:                 | 4554                         |                    |                                        |
| Participant Name: Dude, Army  Application Date: Date of Eligibility: Date of Eligibility: Date of Eligibility: Date of Eligibility: Diffice Location: O0308 Wilshire Metro Worksource Center  Office Location: O0308 Wilshire Metro Worksource Center  None Selected AAE -Youth Work Experience Program AAI -Regional LA:RISE LAI -(LAI) LA RISE 2.0 LAR -(LAI) LA RISE 2.0 LAR -(LAI) LA:RISE SAS -(SEL) SEL/SASS                                                                                                    |   | Date Last Edited:                  |                              |                    |                                        |
| Participant Name:       Dude, Army         Application Date:       (mm/dd/yyyy) IN Today.         Date of Eligibility:       (mm/dd/yyyy) IN Today.         LWIA/Region:       City of Los Angeles •         Office Location:       00308 Wilshire Metro Worksource Center •         Attended a Rapid Response group orientation?       •         No       None Selected         AAE - Youth Work Experience Program         AAI - Regional LA:RISE         LAI - (LAI) LA RISE 2.0         LAR - (LAI) LA:RISE         SAS - (SEL) SEL/SASS                                                                                                    | ( | General I                          | nformation                   |                    |                                        |
| Application Date:       (mm/dd/yyyy) I Today.         Date of Eligibility:       (mm/dd/yyyy) I Today.         LWIA/Region:       City of Los Angeles •         Office Location:       00308 Wilshire Metro Worksource Center •         Attended a Rapid Response<br>group orientation?       •         No       No         Event Search:       Rapid Response Event Search         Rapid Response Event<br>Number:       CIAR - (LAI) LA RISE 2.0         LAI - (LAI) LA:RISE         SAS - (SEL) SEL/SASS                                                                                                    |   |                                    |                              |                    | 3                                      |
| Date of Eligibility:   Date of Eligibility:   LWIA/Region:   City of Los Angeles *   Office Location:   00308 Wilshire Metro Worksource Center *   Attended a Rapid Response   group orientation?   No   Event Search:   Rapid Response Event   Number:     Rapid Response Event     Number:     Event Search:     Rapid Response Event     Number:     Event Search:     Rapid Response Event     Number:     Event Search:     Rapid Response Event     Number:     Event Search:     Rapid Response Event     SAS - (SEL) SEL/SASS     Event Search:     Rapid Response Event     SAS - (SEL) SEL/SASS     Event Search:     City of Los Angeles     Event Search:     Rapid Response Event     Sas - (SEL) SEL/SASS     Event Search:     Rapid Response Event     Sas - (SEL) SEL/SASS     Event Search:     City of Los Angeles     City of Los Angeles     Output     Event Search:     Rapid Response Event     Sas - (SEL) SEL/SASS     Event Search:                                                                                                    |   | Participant Name:                  | Dude, Army                   |                    |                                        |
| LWIA/Region:       City of Los Angeles *         Office Location:       00308 Wilshire Metro Worksource Center *         Attended a Rapid Response group orientation?       Yes         No       AAE - Youth Work Experience Program         AAI - Regional LA:RISE       LAI - (LAI) LA RISE 2.0         LAR - (LAI) LA:RISE       LAR - (LAI) LA:RISE         SAS - (SEL) SEL/SASS       SAS - (SEL) SEL/SASS                                                                                                    | • | * Application Date:                | (mm/dd/yyyy) 📧 Tod           | ay Enter           | Application Date                       |
| Office Location:       00308 Wilshire Metro Worksource Center          Attended a Rapid Response group orientation?       Yes         No       No         Event Search:       Rapid Response Event Search         Rapid Response Event Number:       LAI - (LAI) LA RISE 2.0         LAR - (LAI) LA:RISE         SAS - (SEL) SEL/SASS                                                                                                    | • | Date of Eligibility:               | (mm/dd/yyyy) 📧 Tod           | <u>ay</u> & D      | ate of Eligibility                     |
| Attended a Rapid Response<br>group orientation?       O       Yes       AAE - Youth Work Experience Program<br>AAI -Regional LA:RISE         Event Search:       Rapid Response Event Search       LAI -(LAI) LA RISE 2.0         Rapid Response Event<br>Number:       LAI -(LAI) LA:RISE                                                                                                    | , | * LWIA/Region:                     | City of Los Angeles 👻        |                    |                                        |
| group orientation?       No         Event Search:       Rapid Response Event Search         Rapid Response Event       LAI -(LAI) LA RISE 2.0         LAR -(LAI) LA:RISE         SAS -(SEL) SEL/SASS                                                                                                    | • | * Office Location:                 | 00308 Wilshire Metro Work    | source Center  Non | e Selected                             |
| Event Search:     Rapid Response Event Search     LAI -(LAI) LA RISE 2.0       Rapid Response Event     LAR -(LAI) LA:RISE       SAS -(SEL) SEL/SASS                                                                                                    |   |                                    |                              | AAE                | -Youth Work Experience Program         |
| Rapid Response Event     LAR - (LAI) LA:RISE       Number:     SAS - (SEL) SEL/SASS                                                                                                    |   |                                    | <b>O</b> No                  | AAL                | Regional LA:RISE                       |
| Number: SAS -(SEL) SEL/SASS                                                                                                    |   | Event Search:                      | Rapid Response Event Searc   | LAI -              | (LAI) LA RISE 2.0                      |
| SAS -(SEL) SEL/SASS                                                                                                    |   | Rapid Response Ever                | nt                           | LAR                | -(LAI) LA:RISE                         |
| Meets Program Eligibility: None Selected                                                                                                    |   | Number:                            |                              | SAS                | -(SEL) SEL/SASS                        |
|                                                                                                    | • | * Meets Program Eligi              | bility: None Selected        | • 🛹 Non            | e Selected 🗸                           |

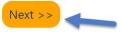

## CalJOBS"

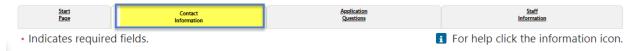

#### **Residential Address**

| *Address 1:                   | 1234 Army Lane          |
|-------------------------------|-------------------------|
| Address 2:                    |                         |
| City:                         | San Bernardino          |
| *State:                       | California              |
| <sup>*</sup> Zip:             | 92401                   |
| <sup>*</sup> County / Parish: | San Bernardino County 🔹 |
| Country:                      | United States           |
| Name                          |                         |
| * First Name:                 | Army                    |
| M.I:                          | G                       |
| * Last Name:                  | Dude                    |

#### Mailing Address

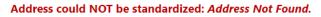

| Check here to use residen | tial address information |
|---------------------------|--------------------------|
| Mailing Address 1:        | 1234 Army Lane           |
| Mailing Address 2:        |                          |
| Directions:               |                          |
| Mailing City:             | San Bernardino           |
| * Mailing State:          | California               |
| * Mailing Zip/Postal:     | 92401 Example: 99999     |
| * Mailing County:         | None Selected            |
| Mailing Country:          | United States            |

#### Phone Numbers

| * Primary Phone:                   | 333 - 33          | 3 - 1234 <b>Ext</b>                             | Туре      | Cell/Mobile Phone 🕇  | ]               |            |                    |  |
|------------------------------------|-------------------|-------------------------------------------------|-----------|----------------------|-----------------|------------|--------------------|--|
| Alternate Phone:                   |                   | - Ext                                           | Туре      | None Selected        | ]               |            |                    |  |
| Fax:                               |                   | -                                               |           |                      |                 |            |                    |  |
| E-mail A                           | Address           | 6                                               |           |                      |                 |            |                    |  |
| Primary E-mail:                    | GIJ@email.con     | 1                                               |           |                      |                 |            |                    |  |
|                                    |                   |                                                 |           |                      |                 |            |                    |  |
| Confirm Primary<br>E-mail Address: | GIJ@email.con     | 1                                               |           |                      |                 |            |                    |  |
| The e-mail a                       | ddress ente       | red has been ve                                 | rified as | being from a valid e | -mail provider. |            |                    |  |
|                                    |                   |                                                 |           |                      |                 |            |                    |  |
|                                    |                   |                                                 | < < Ba    | ack Next >>          | +               |            |                    |  |
|                                    |                   |                                                 |           |                      |                 |            |                    |  |
| CalJC                              | <mark>BS</mark> ™ | <b>Step 3 of 4.</b><br>Enter your in<br>button. | forma     | tion below. Wher     | n you are fini  | shed click | the <i>Next</i> >> |  |
| Ch-st                              |                   | Contrat                                         |           |                      |                 |            | c)-11              |  |

| <u>Start</u>                      | Contact        | Application | <u>Staff</u>                   |
|-----------------------------------|----------------|-------------|--------------------------------|
| <u>Page</u>                       | Information    | Questions   | <u>Information</u>             |
| <ul> <li>Indicates red</li> </ul> | quired fields. | 🚺 For he    | lp click the information icon. |

## Regional LA: Rise

REGIONAL LA:RISE is administered by the County of Los Angeles Workforce Development, Aging and Community Services department (County) and the City of Los Angeles. The REGIONAL LA:RISE program is modeled after and is an expansion of the Los Angeles: Regional Initiative for Social Enterprises (LA:RISE) program developed by the City of Los Angeles. The LA:RISE program is an innovative and collaborative partnership that unites the Workforce Development System with non-profit social enterprises and for-profit employers in order to help men and women, 18 years and older with high barriers to employment, attain jobs and stay employed. The LA:RISE model will operate Countywide in designated Los Angeles County Workforce Development Areas by providing transitional employment services and supportive services and career development services to combat homelessness in our region.

# **Regional LA RISE 5.0 Application Questions**

| *1. LA:RISE      | LA City General Fund (EWDD)                        |
|------------------|----------------------------------------------------|
| Participation    | LA City Measure H (EWDD)                           |
|                  | LA County Measure H (WDACS)                        |
|                  |                                                    |
|                  |                                                    |
| * 2: Partnering  | Antelope Valley Comprehensive AJCC                 |
| AJCC/WorkSource: | Central Los Angeles - AYE YouthSource Center       |
|                  | East San Gabriel Valley Comprehensive AJCC         |
|                  | East LA/West San Gabriel Valley Comprehensive AJCC |
|                  | Hollywood WorkSource Center                        |
|                  | Northeast Los Angeles WorkSource Center            |
|                  | Pomona Valley Comprehensive AJCC                   |
|                  | Rancho Dominguez Comprehensive AJCC                |
|                  | Rio Hondo Comprehensive AJCC                       |
|                  | Santa Clarita AJCC                                 |
|                  | Southeast LA Comprehensive AJCC                    |
|                  | South Los Angeles AJCC                             |
|                  | Sun Valley WorkSource Center                       |
|                  | Sun Valley YouthSource Center                      |
|                  | Vernon Central/LATTC WorkSource Center             |
|                  | Veterans AJCC                                      |
|                  | West Los Angeles AJCC                              |
|                  | West Los Angeles – UCLA YouthSource Center         |
|                  | West Los Angeles WorkSource Center                 |

| *3: | Transitional |  |
|-----|--------------|--|
| En  | nployer:     |  |

- Center for Employment Opportunities (CEO)
- Center for Living and Learning (CLL)
- Central Los Angeles AYE YouthSource Center
- Chrysalis
- CRCD Enterprises
- Downtown Women's Center (DWC)
- Goodwill SoCal
- Goodwill Antelope Valley
- Goodwill East San Gabriel Valley
- Goodwill Pomona Valley
- Goodwill Rio Hondo
- Goodwill Santa Clarita
- GRID Alternatives
- Hollywood WorkSource Center
- Homeboy Industries
- Los Angeles Conservation Corps (LACC)
- Los Angeles LGBT Center
- New Earth
- San Gabriel Valley Conservation Corps
- Sun Valley YouthSource Center
- West Los Angeles UCLA YouthSource Center
- YWCA Digital Learning Academy (DLA)

| *4: Was this         | O Yes                                   |
|----------------------|-----------------------------------------|
| participant referred | O No                                    |
| to the LA:RISE       |                                         |
| program from         |                                         |
| another              |                                         |
| organization?        |                                         |
| 5: If Yes was        | A Bridge Home Program                   |
| selected above,      | AJCC/WorkSource                         |
| please select        | Alternative Staffing Organization (ASO) |
| Referral Source:     | DPSS (GAIN, GROW, or another program)   |
|                      | Friend or Family                        |
|                      | LAHSA                                   |
|                      | Probation                               |
|                      | Project Roomkey                         |
|                      | R-ICMS Provider                         |
|                      | Other Social Enterprise                 |
|                      | Other                                   |
|                      |                                         |
| 6: If Other was      |                                         |

selected above, please indicate below:

| 7: If this participant                                | Casa Azul                                                                                                    |
|-------------------------------------------------------|----------------------------------------------------------------------------------------------------|
| is a referral from A                                  | Downtown Women's Center                                                                                                    |
| Bridge Home site,                                     | El Puente                                                                                                    |
| please select the                                     | Gardner Library                                                                                                    |
| ABH site they are                                     | Hope St.                                                                                                    |
| from:                                                 | Imperial Hwy - Watts                                                                                                    |
|                                                       | Pacific Sunset                                                                                                    |
|                                                       | San Pedro - 8th Street                                                                                                    |
|                                                       | Schrader - 1533 Scharder                                                                                                    |
|                                                       | The Bread Yard at St. Andrews                                                                                                    |
|                                                       | Veterans Administration - West LA                                                                                                    |
|                                                       | Wallis House                                                                                                    |
|                                                       | YWCA - Lodi Place                                                                                                    |
| *8: Gender:                                           | <ul> <li>Male</li> <li>Female</li> <li>Transgender</li> <li>Agender</li> <li>Aliagender</li> <li>Androgyne</li> <li>Bigender</li> <li>Cisgender</li> <li>Prefer Not to Disclose</li> </ul> |
|                                                       | Other                                                                                                    |
|                                                       |                                                                                                    |
| 9: If Other was<br>selected above,<br>please indicate |                                                                                                    |
| below:                                                |                                                                                                    |

| *10: How do<br>self-identif                                                          | -       | Bi-sexual         Gay         Lesbian         Queer/Questioning         Straight         Prefer Not to Disclose                                                                                 |
|--------------------------------------------------------------------------------------|---------|----------------------------------------------------------------------------------------------------|
| *11: Do you<br>children in<br>custody un<br>age of 18?:                              | your C  | ) Yes<br>) No                                                                                                    |
| *12: Housing Status<br>at LA:RISE<br>Enrollment:                                     |         | i street<br>I limited financial assistance)<br>is (currently unstably housed, subsidized housing or permanent supportive housing, transitional Housing, Halfway Home, Staying at someone else's |
| * 13: Previou<br>Involvemen<br>the Crimina<br>System: (Pl<br>select all th<br>apply) | nt with | Arrested, not chargedArrested, charges dropped/dismissedCharged, acquitted/not guiltyCharged, convictedIncarcerated in prison or jailParoleProbationNo previous historyPrefer not to disclose   |

| *14: Currently on   |    | No                                 |
|---------------------|----|------------------------------------|
| Probation or Parole | :□ | Yes - Adult Probation (18 & over)  |
|                     |    | Yes - Youth Probation (18 & under) |
|                     |    | Yes – Parole                       |
|                     |    | Prefer not to disclose             |
|                     |    |                                    |
| *15: Support        |    | Child/Dependent Care Assistance    |
| Services Need       |    | Clothing Assistance                |
| Identified: (Please |    | Expungement Services               |
| select all that     |    | Health Services                    |
| apply)              |    | Housing Assistance                 |
|                     |    | Mental Health                      |
|                     |    | Prop 47 Eligible                   |
|                     |    | SB678 Eligible                     |
|                     |    | Public Assistance - General Relief |
|                     |    | Public Assistance – CalFresh/SNAP  |
|                     |    | Public Assistance –CalWORKS/TANF   |
|                     |    | Public Assistance - Medi-Cal       |
|                     |    | Substance Abuse Treatment          |
|                     |    | Transportation Assistance          |
|                     |    | None                               |
|                     |    | Other                              |
|                     |    |                                    |
| 16: If Other was    | Г  |                                    |
| selected above.     |    |                                    |
| please indicate     |    |                                    |
| please indicate     |    | 11                                 |

below:

| *17: Support        | Child/Dependent Care Assistance                                |
|---------------------|----------------------------------------------------------------|
| Services directly   | Clothing Assistance                                            |
| provided by Social  | Expungement Services                                           |
| Enterprise: (Please | Health Services                                                |
| select all that     | Housing Assistance                                             |
| apply)              | Mental Health                                                  |
|                     | Substance Abuse Treatment                                      |
|                     | Transportation Assistance                                      |
|                     | None None                                                      |
|                     | Other                                                          |
|                     |                                                                |
| 18: If Other was    |                                                                |
| selected above,     |                                                                |
| please indicate     | //                                                             |
| below:              |                                                                |
|                     | —                                                              |
| *19: Meets Job      | Not Complete – Minimum two assessments have not been completed |
| Readiness           | Not Pass – Assessments completed and did not pass two          |
| Standards (Scored 3 | Pass – Two assessments completed and passed both               |
| or higher on TWO    |                                                                |
| JRAs)               |                                                                |
| 20: Job Readiness   | (mm/dd/yyyy) 📼 <u>Today</u>                                    |
| Standards Pass      |                                                                |
| Date:               |                                                                |
| *21: Hours Worked   | Transitional Employment not started                            |
| in Transitional     | 1-100 hours                                                    |
| Subsidized          | 101-200 hours                                                  |
| Employment:         | 201-299 hours                                                  |
|                     | 300 hours or more                                              |

|                      | _ |             |                   |                 |
|----------------------|---|-------------|-------------------|-----------------|
| 22: 300 Hours of     |   |             | (mm/dd/yyyy)      | i≣ <u>Today</u> |
| Transitional         |   |             |                   |                 |
| Subsidized           |   |             |                   |                 |
| Employment           |   |             |                   |                 |
| Completion Date:     |   |             |                   |                 |
| 23: Has this         | 0 | Yes         |                   |                 |
| participant been     | 0 | No          |                   |                 |
| referred to the Hire |   |             |                   |                 |
| UP Training          |   |             |                   |                 |
| Program?             |   |             |                   |                 |
| 24: Has this         | 0 | Yes         |                   |                 |
| participant been     | 0 | No          |                   |                 |
| placed into the Hire |   |             |                   |                 |
| UP Training          |   |             |                   |                 |
| Program?             |   |             |                   |                 |
| 25: Employment       |   | Hire UP     |                   |                 |
| Initiative Referral  |   | Hire LAX    |                   |                 |
|                      |   | LA City Ta  | rgeted Local Hire | Program         |
|                      |   | Metro Tar   | get Hire Program  |                 |
|                      |   | TempLA      |                   |                 |
|                      |   | Other Cou   | unty Employment   | Initiative      |
|                      |   |             |                   |                 |
| 26: Employment       |   | Hire UP     |                   |                 |
| Initiative Placement |   | Hire LAX    |                   |                 |
|                      |   | LA City Tar | geted Local Hire  | Program         |
|                      |   | Metro Targ  | get Hire Program  |                 |
|                      |   | TempLA      |                   |                 |
|                      |   | Other Cou   | nty Employment    | Initiative      |

| 27: Referred to Jo                  | ob 🔲 Anti-Recidivism Coalition (ARC)                                                                                   |
|-------------------------------------|----------------------------------------------------------------------------------------------------|
| <b>Retention Provid</b>             | er 🗌 Center for Employment Opportunities (CEO)                                                                         |
| (City Program                       | Center for Living and Learning                                                                                         |
| Only):                              | Central Los Angeles – AYE YouthSource Center                                                                           |
|                                     | Chrysalis                                                                                                    |
|                                     | Downtown Women's Center                                                                                                |
|                                     | Sun Valley YouthSource Center                                                                                          |
|                                     | Friends Outside of Los Angeles (FOLA)                                                                                  |
|                                     | Hollywood WorkSource Center                                                                                            |
|                                     | Los Angeles LGBT Center                                                                                                |
|                                     | New Earth                                                                                                    |
|                                     | West Los Angeles – UCLA YouthSource Center                                                                             |
|                                     | YWCA Digital Learning Academy                                                                                          |
|                                     | None, participant chose to forgo referral                                                                              |
|                                     | No, participant left LA:RISE program early                                                                             |
|                                     | None, participant cannot be contacted                                                                                  |
|                                     |                                                                                                    |
| 28: Has this                        | O Yes                                                                                                    |
| participant been                    | O No                                                                                                    |
| referred to the                     |                                                                                                    |
| Restoration Law                     |                                                                                                    |
| Center? (City                       |                                                                                                    |
| Program Only)<br>29: Housing Status | Halfway house/transitional house                                                                                       |
| changes after                       | Homeless in shelter                                                                                                    |
| enrollment:                         | Homeless on street                                                                                                    |
|                                     | Own apartment, room or house                                                                                           |
|                                     | Rent apartment, room or house                                                                                          |
|                                     | Staying at someone else's apartment, room or house                                                                     |
|                                     | Permanent Supportive housing (subsidized rent)Rapid Rehousing (time limited financial assistance)Residential Treatment |
|                                     | No change in Housing Status                                                                                            |

| 30: If housing<br>status changes afte<br>enrollment, please<br>indicate date of<br>change:<br>31: Has participant<br>received retention<br>services? (Question | Yes No, participant chose to forgo services |
|----------------------------------------------------------------------------------------------------|---------------------------------------------|
| 31 – 38 for Job                                                                                                    | No, participant cannot be contacted         |
| Retention Provider<br>only)                                                                                                    | S                                           |
| 32: Incentive #1                                                                                                    | O Yes                                       |
| Provided - First                                                                                                    | O No                                        |
| Paycheck:                                                                                                    | <b>O</b>                                    |
| 33: Incentive #2                                                                                                    | O Yes                                       |
| Provided - First                                                                                                    | O No                                        |
| Month:                                                                                                    | O Vor                                       |
| 34: Incentive #3                                                                                                    | O Yes O No                                  |
| Provided - Second<br>Month:                                                                                                    |                                             |
| 35: Incentive #4                                                                                                    | O Yes                                       |
| Provided - Third                                                                                                    | O No                                        |
| Month + program<br>component:                                                                                                    |                                             |
| 36: Incentive #5                                                                                                    | O Yes                                       |
| Provided - Sixth                                                                                                    | O No                                        |
| Month + program<br>component:                                                                                                    |                                             |

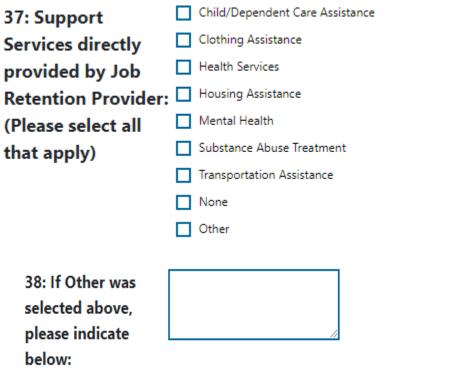

Exit Wizard

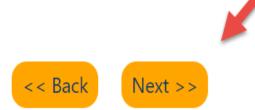

Step 4 of 4. Enter your information below. To save your changes and continue, click the *Finish* >> button.

| <u>Start</u>                       | Contact      | Application | Staff       |
|------------------------------------|--------------|-------------|-------------|
| <u>Page</u>                        | Information  | Questions   | Information |
| <ul> <li>Indicates requ</li> </ul> | ired fields. | 🚺 For he    |             |

## Staff Information

#### Staff Attestation:

📶 I certify that all the entries made by me are true, complete and accurate; supported by written documentation, which I have in my possession. I have checked the application against the relevant eligibility rules and this individual is eligible for the program selected. Further, I UNDERSTAND THAT ANY FRAUDULENT OR IRREGULAR ENTRIES ON THIS DOCUMENT MAY BE PUNISHABLE BY LAW (U.S. CODE - TITLE 18 - CRIMES AND CRIMINAL PROCEDURE 665. THEFT OR EMBEZZLEMENT FROM MANPOWER FUNDS, IMPROPER INDUCEMENT.), 33, Department Of Employment Services.

| *<br>Staff Position:   | Staff                          | •                |             |                                    |      |
|------------------------|--------------------------------|------------------|-------------|------------------------------------|------|
| Staff Created ID:      | 4554                           |                  |             |                                    |      |
| Date Created:          | 08/27/201                      | 19               |             |                                    |      |
| Staff Edited ID:       | 4554                           |                  |             |                                    |      |
| Date Last Edited:      | 08/27/201                      | 19               |             |                                    |      |
| Current Case Manager:  |                                |                  |             | ned to a Case Mana                 | ager |
|                        |                                | <u>Assign Me</u> |             | LA City Contrac<br>not required to |      |
| Previous Case Manager: | ĺ                              | Remove C         | ase Manager | Case Manager.                      |      |
| Case Note:             |                                |                  |             |                                    |      |
| Add a new Case N       | <mark>ote</mark>   <u>Show</u> | Filter Crite     | eria]       |                                    |      |
| ID Crea                | ate Date                       |                  | Subject     | Action                             |      |
| No data found.         |                                |                  |             |                                    |      |
| Exit Wizard            |                                | << Ba            | ick Fini    | sh Print                           |      |

| CalJOBS <sup>®®</sup> Use this fo                     | lder to manage application infor                                                           | rmation for the selected In                                                                                                    | ıdividual.        |
|-------------------------------------------------------|--------------------------------------------------------------------------------------------|----------------------------------------------------------------------------------------------------|-------------------|
|                                                       | [ Assist an individual   Staff Services                                                    | s   <u>Individual Portfolio</u> ]                                                                                                    |                   |
| ⊞ <u>by</u> .I                                        | ndividual Profiles 🕢 🗇 My Individual Plans                                                 | Staff Profiles     Staff Profiles     General Profile     Case Management Pro     Case Summary     Programs     Plan     Assessments     Report Profile | file              |
| Case Summary                                          | Programs                                                                                   | <u>Plan</u>                                                                                                    | Assessments       |
| Bhow Summary Tabs                                     |                                                                                            |                                                                                                    | Dude, Army        |
| Generic Program                                       |                                                                                            |                                                                                                    | Apps: 1           |
| Create Generic Application                            |                                                                                            |                                                                                                    |                   |
| Regional LA:RISE #2243513 - Comp                      | lete                                                                                       | E                                                                                                    | dit 🔶 🧼 🖉         |
| LWDB:<br>Onestop:<br>Expand<br>Open/Total Activities: | 12 - City of Los<br>Angeles<br>322 - 00308 Wilshire<br>Metro Worksource<br>Center<br>0 / 0 | Application Date<br>Exit Date:                                                                                                    | 08/27/2019<br>N/A |

### Click on the "+" to expand and add the activity code.

| Location and Staff                                       |                                                       |     |
|----------------------------------------------------------|-------------------------------------------------------|-----|
| LWDB: 12 - City of Los Angeles                           | Onestop: 322 - 00308 Wilshire Metro Worksource Center |     |
| Create Staff: N/A                                        | Edit Staff: N/A                                       |     |
| Case Manager: N/A                                        | Temporary Case Manager: N/A                           |     |
| Activities / Enrollments / Services     Partner Programs |                                                       | 0   |
| Credentials                                              |                                                       | 0   |
| Exit / Outcome                                           | Create Activity / Enrollment / Service                | N/A |
|                                                          |                                                       |     |

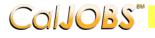

COIJOBS<sup>®</sup> Activity Enrollment - General Information This page displays activity information for the specified participant.

|   | General<br>Information | <u>Service</u><br><u>Provider</u> | Enrollment<br>Cost    | Financial<br><u>Aid</u>                              | Enrollment<br>Budget    | <u>Budget</u><br><u>Planning</u> | Closure<br>Information |
|---|------------------------|-----------------------------------|-----------------------|------------------------------------------------------|-------------------------|----------------------------------|------------------------|
| G | eneral Inf             | formation                         |                       |                                                      |                         |                                  |                        |
| I | Participant            | User Name:                        | GIJOSEPH              |                                                      |                         |                                  |                        |
|   | Participant            |                                   | 1126                  |                                                      |                         |                                  |                        |
|   | Last Name,<br>MI:      | First Name                        | Dude, Army G          | i                                                    |                         |                                  |                        |
| : | Social Secu            | rity Numbe                        | r: 0016               |                                                      |                         |                                  |                        |
|   | Address:               |                                   | 1234 Arm<br>San Berna | ny Lane<br>ardino, CA 9                              | 2401                    | ĥ.                               |                        |
|   | Applicati              | on Summa                          | Applica               | m:Regional LA:<br>ation Date:08/3<br>ity Date:08/27, | 27/2019                 |                                  |                        |
|   | Custome<br>Group:      | r Program                         | AAIA                  | - Regional LA:I                                      |                         |                                  |                        |
|   | * LWDB:                |                                   |                       | of Los Angeles                                       | d if staff has local re | aion essianment                  |                        |
|   | •Office Lo             | cation:                           |                       |                                                      | o Worksource Ce         |                                  | •                      |
|   | Agency (               | Code Search                       | n: <u>Click H</u>     | <u>ere</u>                                           |                         |                                  |                        |
|   | Agency (               | Code:                             |                       | -                                                    |                         |                                  |                        |

Click on the **Select Activity Code** link to select the appropriate activity for the enrollment. Make sure to include all dates for the activity.

| Enrollment Inform                                                      | nation               |                                                                 |              |                     |                    |                                                                        |                                                                      |
|------------------------------------------------------------------------|----------------------|-----------------------------------------------------------------|--------------|---------------------|--------------------|------------------------------------------------------------------------|----------------------------------------------------------------------|
| * Activity Code:                                                       | [Sele                | ect Activity Code ]                                             |              | ſ                   |                    | tem - Google Chrome<br>sc2.geosolinc.com/vos06000000/vosnet/programs/e | nrollment/enrollfieldselectas 1 Provider Type                        |
| Projected Begin Da                                                     | ate:                 | Today.                                                          | Add Activity | Code                | <b>Code</b><br>101 | Orientation                                                            | PS - Office Services                                                 |
| Actual Begin Date:                                                     |                      | Today                                                           |              | Code                | 105<br>110         | Job Finding Club<br>Attended Rapid Response                            | PS - Office Services<br>PS - Office Services                         |
| * Projected End Date                                                   | e:                   | Ioday                                                           |              |                     | 112<br>115<br>125  | Job Fair<br>Resume Preparation Assistance<br>Job Search and Placement  | PS - Office Services<br>PS - Office Services<br>PS - Office Services |
| n the pop-up box                                                       | , click the          | activity to select it.                                          |              |                     | 180                | Assistance<br>Support Service: Child/Depender<br>Care                  | nt SS - Child Care                                                   |
| Staff Information<br>Staff ID:<br>* Position:<br>Current Case Manager: | 4554<br>Staff        | Case currently Not Assigned to a Case Mi<br>Assign Case Manager | anager       | LA City             | Contr              | actors are                                                             | 8                                                                    |
| Previous Case Manager:<br>Comments:                                    | :                    | Assign Me<br>Remove Case Manager Assignment                     | [            | not requ<br>Case Ma |                    | to assign a<br>er.                                                     |                                                                      |
|                                                                        |                      |                                                                 | ĥ            |                     |                    |                                                                        |                                                                      |
| Case Notes:                                                            | [ Add a new Case N   | lote   Show Filter Criteria ]                                   |              |                     |                    |                                                                        |                                                                      |
|                                                                        | ID<br>No data found. | Create Date                                                     |              | Subject             |                    | Action                                                                 |                                                                      |
| Evit Wirsert 1                                                         |                      | Ne                                                              | xt >>        |                     |                    |                                                                        |                                                                      |

Do not assign a Case Manager in the Generic Module if your CalJOBS username begins with LAI.

Only one Activity Code will be reported in the Generic Module. Below is a sample of the activity code.

| Status | Activity /<br>Provider      | Actions | Funding /<br>Grant  |            | Actual<br>Begin Date                | Projected<br>End Date | Actual<br>End Date |
|--------|-----------------------------|---------|---------------------|------------|-------------------------------------|-----------------------|--------------------|
| 0      | <u>101 -</u><br>Orientation | W       | Regional<br>LA:RISE | 08/27/2019 | 08/27/2019                          | 08/27/2019            | Close              |
|        | No Provider<br>Information  |         |                     |            | Click to close th<br>activity code. |                       |                    |
|        |                             | 14 4    | Page 1              | of 1▶¤     |                                     | Rov                   | ws: 10 🔻           |

When the activity is ready to be closed enter the Last Activity Date for this individual's enrollment in the field provided, using a MM/DD/YYYY format (e.g. 06/30/2019). You can also click the calendar icon to select a date, or click the Today link to enter today's date.

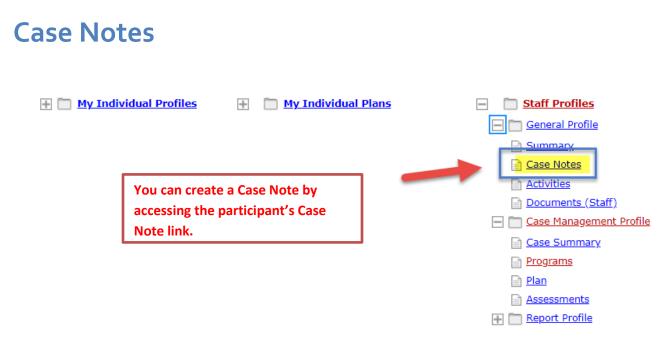

#### Case Notes are required for all LA RISE enrollments.

Staff can create a Case Note within the Title I Application, Generic Application, Activities or closures sections.

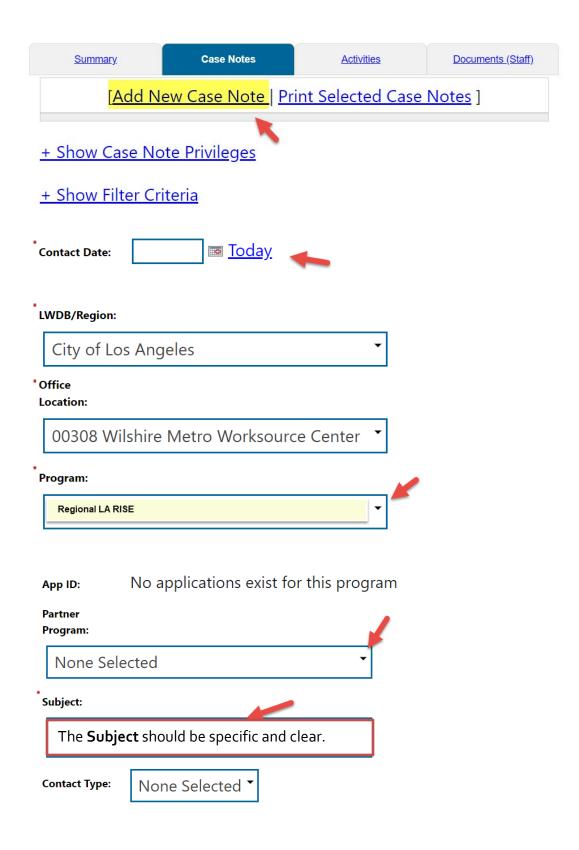

# **Exit/Outcome - Required**

| Partner Programs             | 0   |
|------------------------------|-----|
| Credentials                  | 0   |
| Exit / Outcome               | N/A |
| Create Exit/Outcome Required |     |

- **The Exit/Outcome** information tab is the final tab that will eventually need completion for case closure requirements.
- The Exit tab consists of three tabs. In the first **General Information tab**, enter a date in the Date of Exit field. You can click Today link to enter today's date. Also, confirm or select the **One Stop Location** and select the appropriate **Exit Reason**.
- Skip the **Employment Information** tab; it is not required. The Employment Information will be reported in the participant's WIOA Title I Application.